# **Inhaltsverzeichnis**

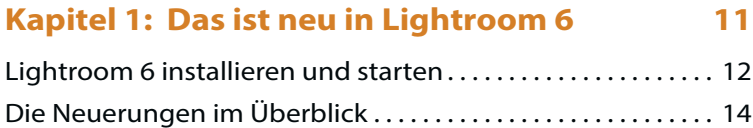

### **Kapitel 2: Lightroom 6 kennenlernen 31**

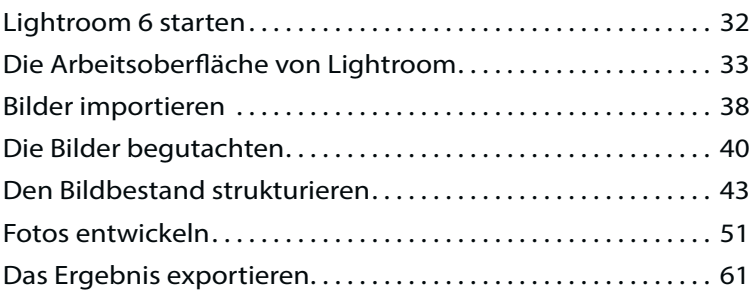

### **Kapitel 3: Kataloge erstellen und einrichten 63**

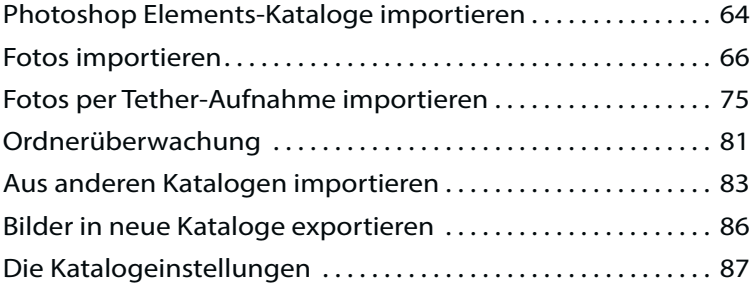

## **Kapitel 4: Kataloge sinnvoll einsetzen 89**

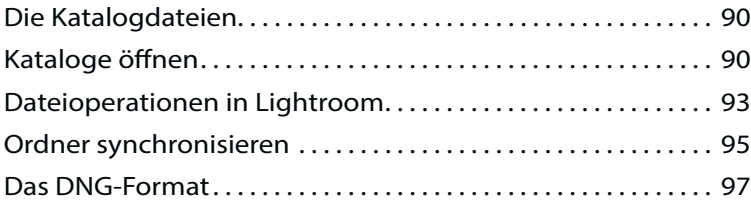

### **Kapitel 5: Den Bildbestand strukturieren 101**

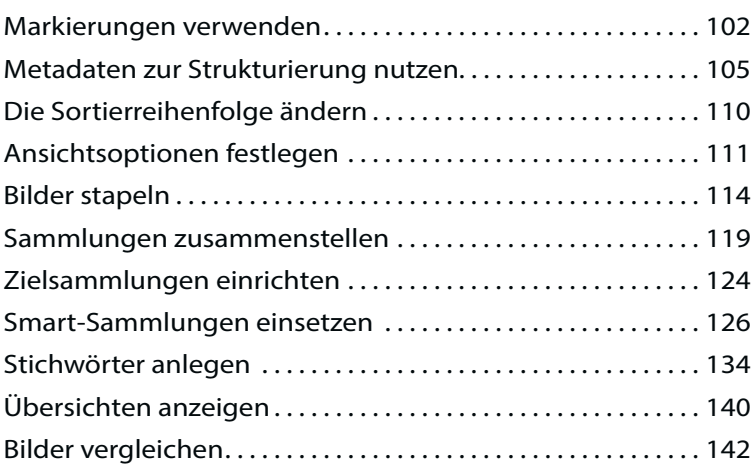

## **Kapitel 6: Metadaten auswerten 143**

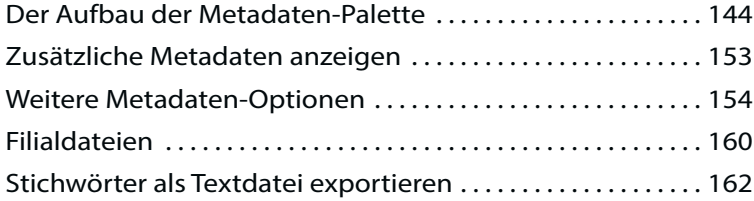

## **Kapitel 7: Die schnelle Bearbeitung 163**

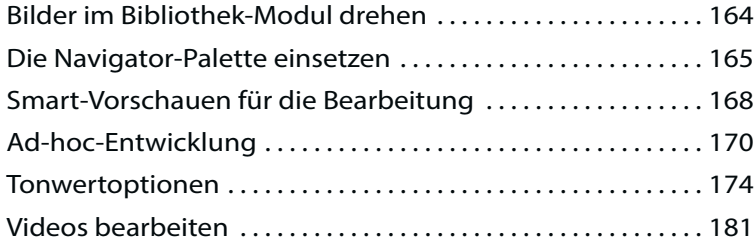

# **Kapitel 8: Die Werkzeuge im Entwickeln-Modul 187**

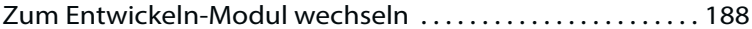

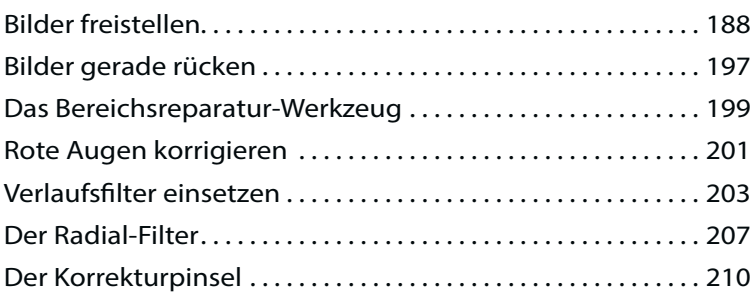

### **Kapitel 9: Die Tonwerte des Bildes verändern 213**

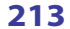

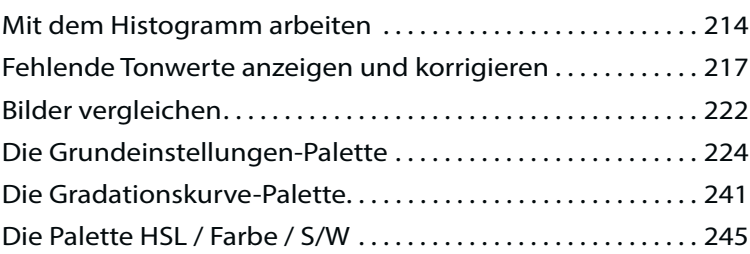

# **Kapitel 10: Objektivfehler korrigieren 247**

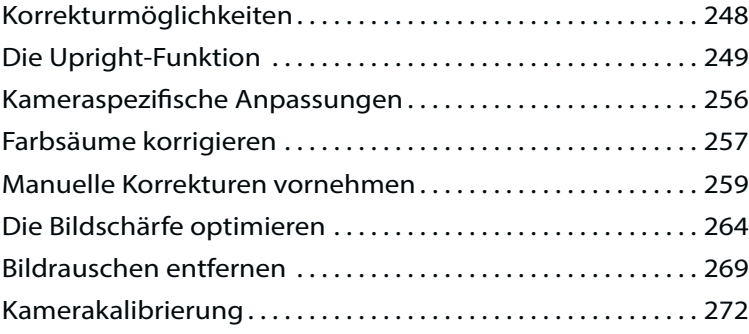

# **Kapitel 11: Effekte und Vorgaben**

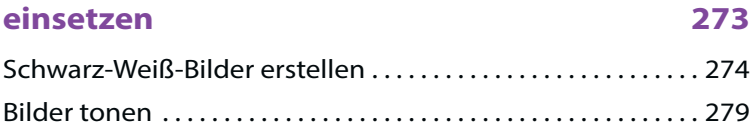

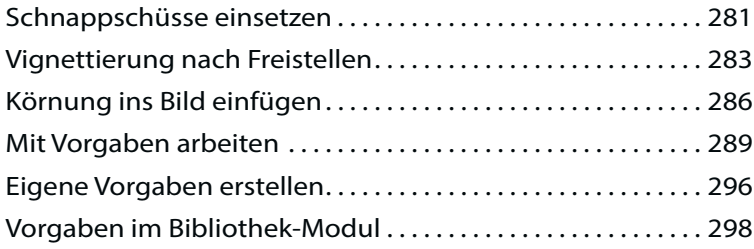

### **Kapitel 12: GPS-Daten im Karte-Modul auswerten 299**

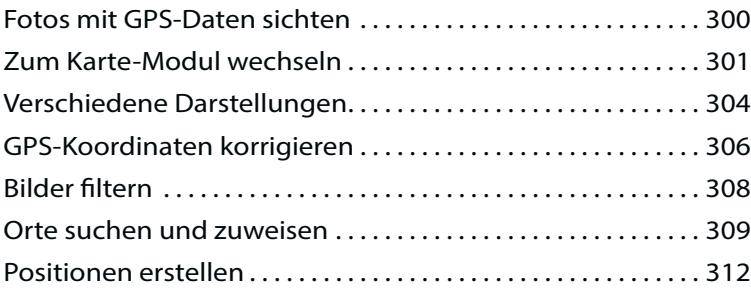

## **Kapitel 13: Präsentieren Sie die Ergebnisse 313**

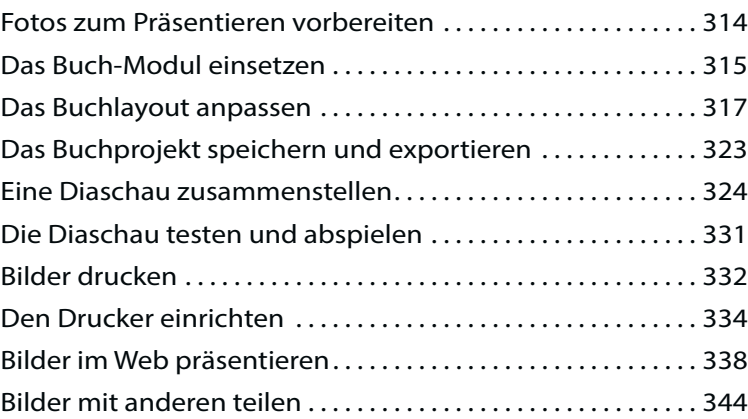

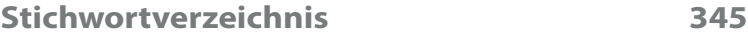